# **LAPORAN TUGASAN HARIAN LATIHAN SANGKUTAN INDUSTRI (LSI)**

### **Maklumat Peserta**

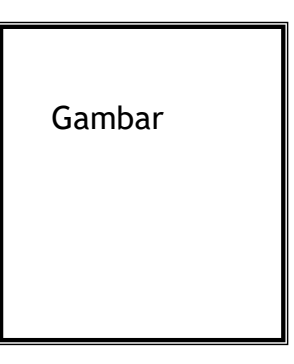

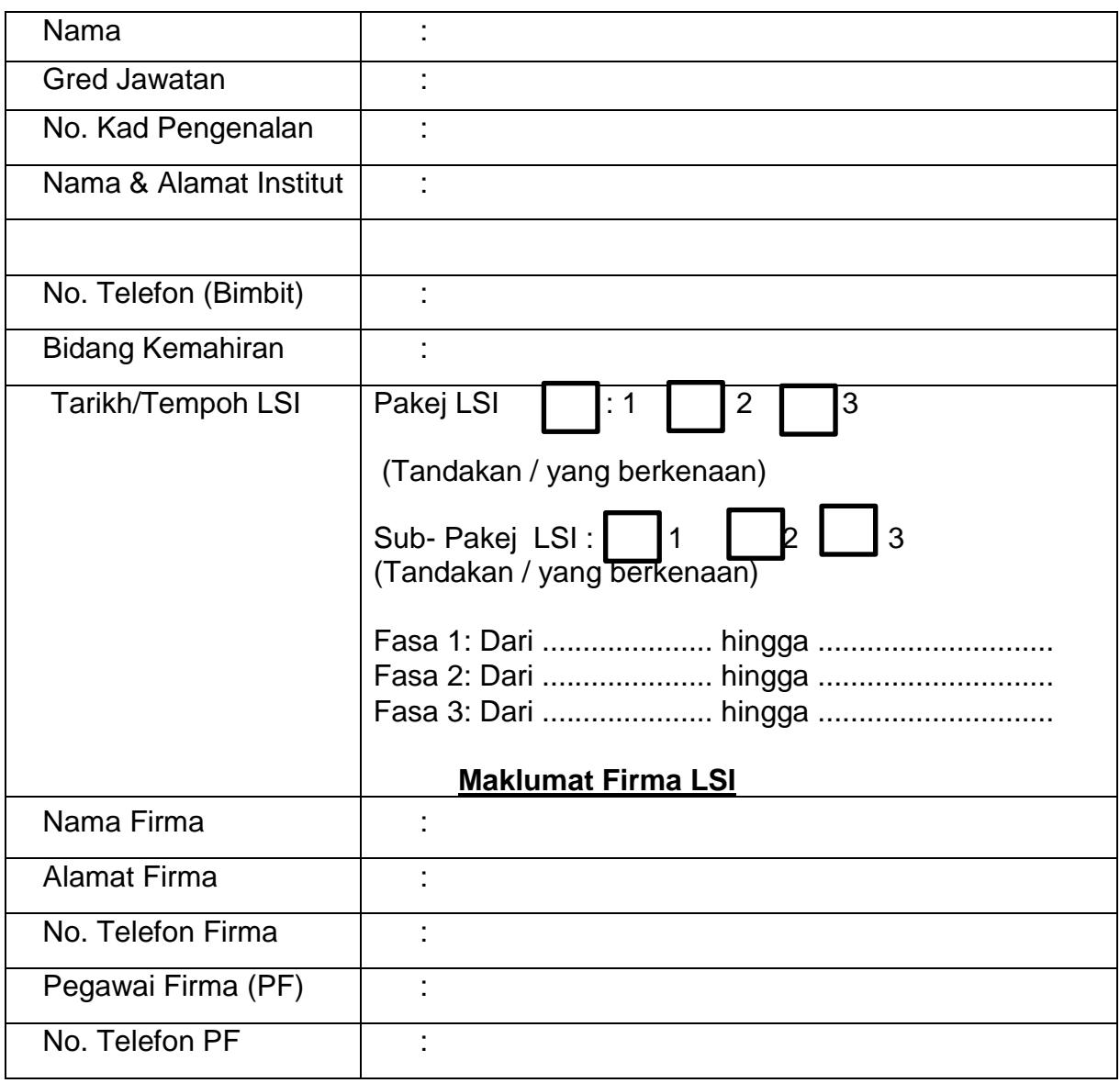

### **LAPORAN TUGASAN HARIAN (Hendaklah mengandungi maklumat seperti dibawah)**

- 1) Tarikh :
- 2) Tajuk Kerja / Tugas Harian :
- 3) Maklumat tugasan (perincian tugasan harian) :
- 4) Rajah/gambar :
- 5) Peralatan yang digunakan :
- 6) Laporan tugasan harian hendaklah disemak dan disahkan oleh Pegawai Firma (PF) setiap minggu (dengan menggunakan format dibawah pada mukasurat akhir minggu tersebut)

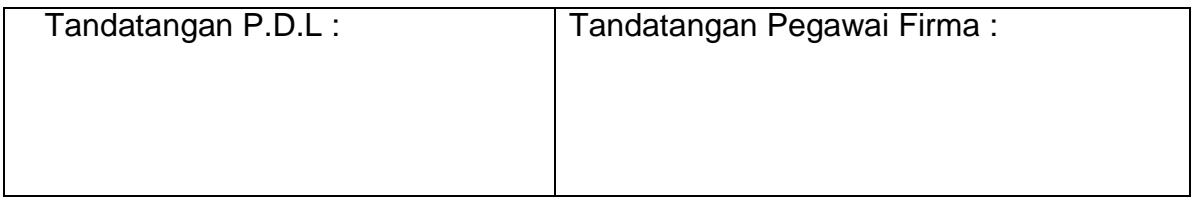

### *NOTA : BAHAGIAN INI ADALAH PADA HALAMAN/MUKASURAT AKHIR PADA LAPORAN TUGASAN HARIAN*

# **1) ULASAN / KOMEN OLEH PEGAWAI FIRMA (PF)**

,我们的人们就会在这里,我们的人们就会在这里,我们的人们就会在这里,我们的人们就会在这里,我们的人们就会在这里,我们的人们就会在这里,我们的人们就会不是一个人, 

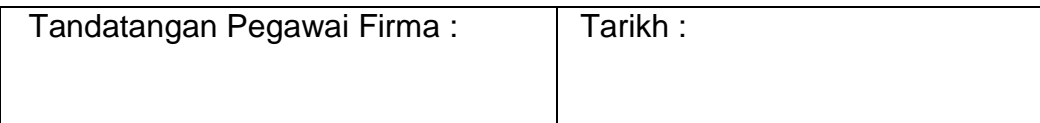

# **2) ULASAN / KOMEN OLEH PEGAWAI LAWATAN INDUSTRI (PLI)**

(Ruangan ini hanya perlu dilengkapkan **sekiranya lawatan dilaksanakan**. Lawatan adalah tertakluk kepada ALSI, CIAST)

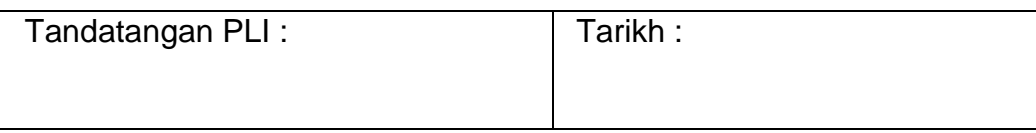

# **3) ULASAN / KOMEN OLEH ADMIN INSTITUT**

Laporan / tindakan / saranan Admin Institut berasaskan ulasan/komen daripada Pegawai Firma dan kandungan Buku Laporan Tugasan yang diisi oleh PDL.

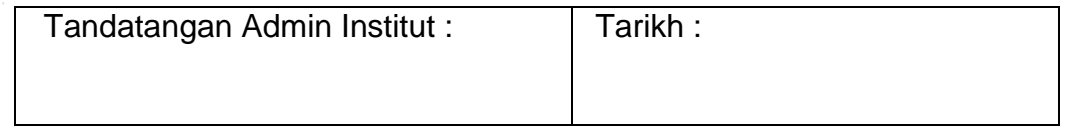

**NOTA : Admin Institut perlu klik 'SELESAI' pada sistem TiPS setelah berpuashati dengan laporan yang dikemukan dan menyimpan satu salinan untuk institut**